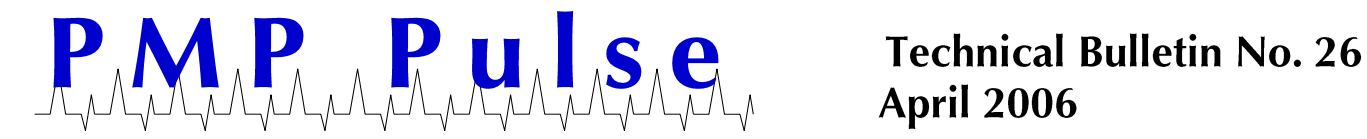

## **Installation Instructions for PMP 3.999 Gear Kit**

## Use PMP 3.999 Gear Kit when the price exceeds \$2.999/gallon

To accommodate prices between \$3.000 and \$3.999 on the PMP 4203 or VR 2002E computers, it is necessary to install the PMP 3.999 Gear Kit. The conversion requires installation of a compound idler gear to the dollar drive shaft and the placing of decals denoting a "3" on both sides of the computer.

Needle-nose pliers are needed to install the kit.

**CAUTION: BEFORE BEGINNING ANY WORK ON THE COMPUTER, TURN OFF ALL ELECTRICAL POWER TO THE DISPENSER. TAKE PROPER STEPS TO GUARANTEE THAT POWER WILL NOT BE TURNED BACK ON UNTIL YOU ARE FINISHED**.

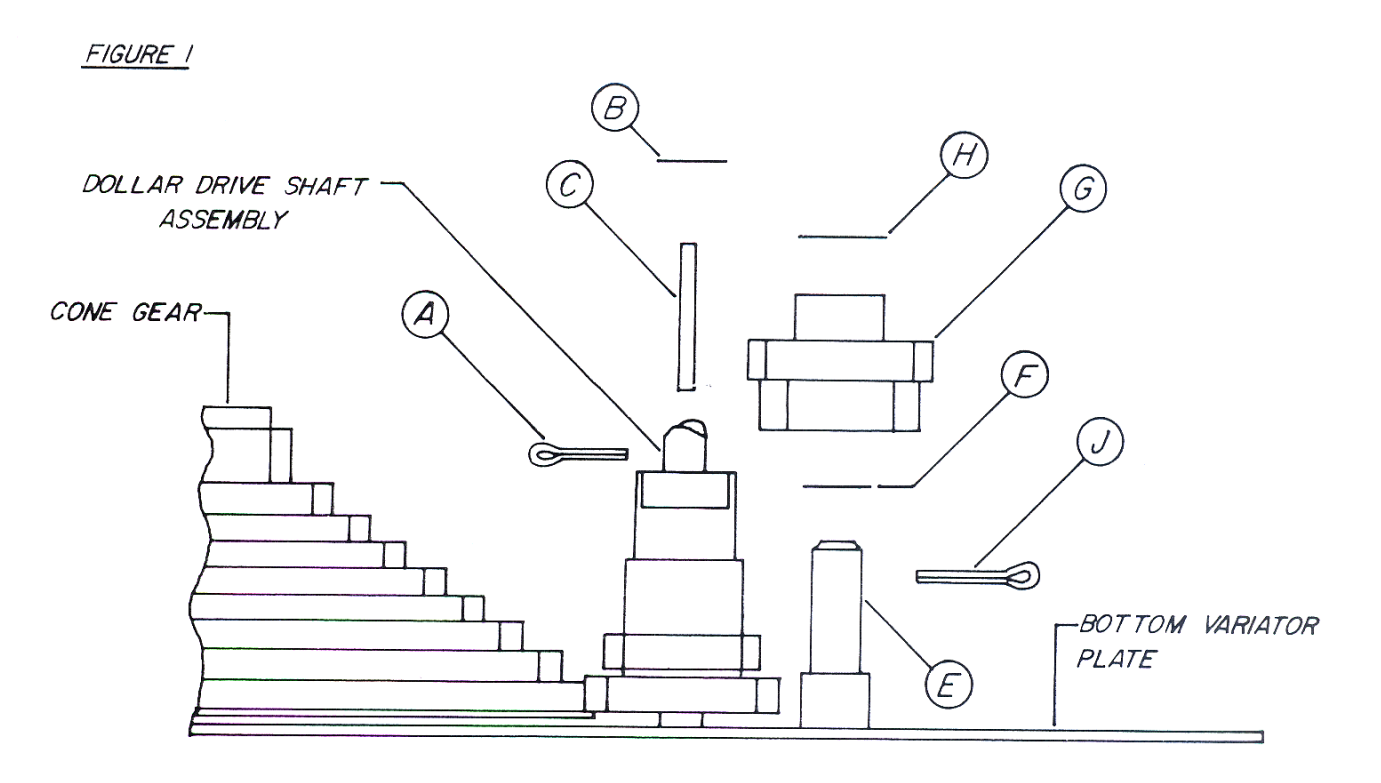

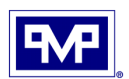

## **Installation of Compound Idler Gear:**

1. Open the variator sliding dust covers on the non-totalizer side of the computer. Locate the dollar drive shaft assembly (See Figure 1). It is below the right hand gallon wheel on the right side of the variator bottom plate.

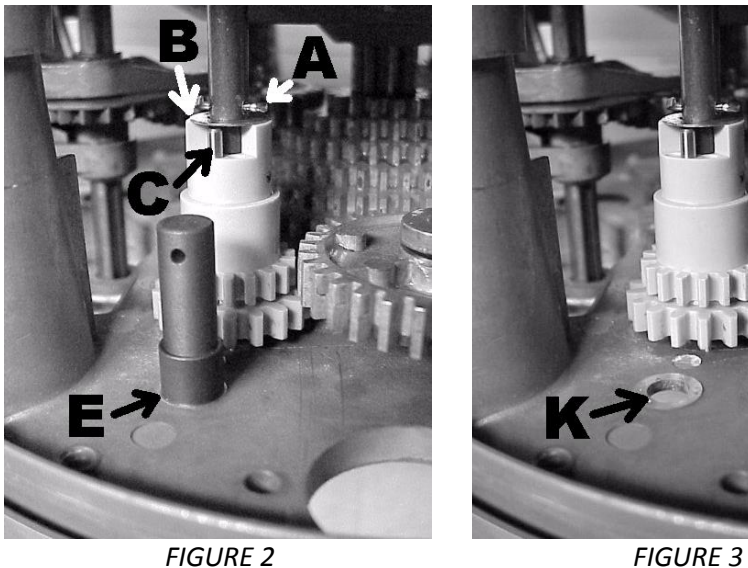

*Before installing the 3.999 kit, make sure there is a stud (E) next to the dollar drive shaft as shown in the left picture. If the stud is not present, but there is a mounting hole (K) as shown in the right picture, order Compound Gear Stud Kit P/N 81011.*

Before proceeding further, make sure there is a stud  $(E)$  in the computer. Occasionally, a unit will not have a stud, but will have a stud mounting hole (K) in the variator bottom plate near the dollar drive shaft. If so, you will need to obtain P/N 81011 Compound Gear Stud Kit. This kit consists of a stud, lock washer, nut and mounting instructions. In the rare instance of there being no stud or no hole in the variator bottom plate, the computer cannot be converted.

- 2. Remove cotter pin (A) and save it. (An extra cotter pin is provided as a spare.)
- 3. Lift washer (B) up the shaft and remove the vertical pin (C) which locks the two gears on the bottom of the dollar drive shaft together. **Save the pin in case the price per gallon drops below \$3.00 in the future**. **The plastic kit bag can be used to the store the pin and these instructions. A wire tie wrap is provided to allow attaching the bag to the computer.**
- 4. Slide washer (B) down the shaft and replace cotter pin (A).
- 5. Clean stud (E) next to the dollar drive shaft and place the smaller washer, 5/16" O.D. (F) on it.
- 6. Install the compound idler gear (G) on stud (E) with teeth facing down. Make sure that the teeth fully engage the gears on the dollar drive shaft.
- 7. Place the 5/8" O.D. washer (H) on stud (E) and secure the assembly with a  $\frac{1}{2}$ " cotter pin (J).
- 8. **Make sure that the dollar shift lever is in the 200 (leftmost) position.**
- 9. Set the rest of the pricing range arms as necessary and close the variator sliding dust covers.

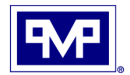

## **Installation of "3" Decals:**

- 1. To help the decals to adhere properly, clean the surface to which they are going to be applied. Rubbing alcohol is a good cleaner.
- 2. Trim and apply the "3" decals to the dial faces. (We have found this to be the easiest method.)

- or -

Remove the front and rear dial faces and apply the decals to the front and rear dollar price posting wheels (A) (See Figure 4). Peel the backing from "3" decal (B) and position the "3" on the decal directly over the "2" on the dollar price posting wheel (A), making sure that the "1" on the wheel is covered by the blank portion of the decal. Press decal onto the wheel. Repeat operation for the opposite side of the computer. Install both dial faces.

*FIGURE 4*

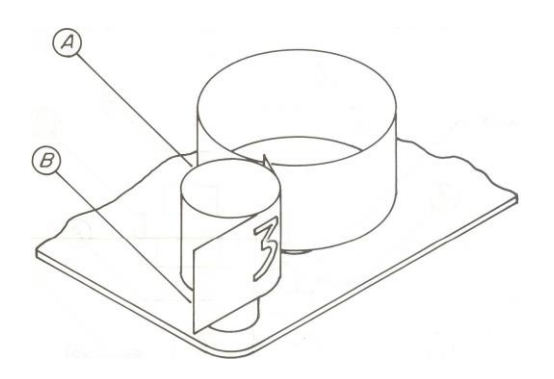

3. **Save the decal backing for future storage of the decals. If the price goes below \$3/gallon, the compound idler gear and label need to be removed and the vertical pin reinstalled.**

All product or company's names, trade names, trademarks, parts numbers and part descriptions may be the trademarks of their respective owners, and are used for reference or identification purposes only. PMP does not claim any right to or affiliation with such owners. The PMP product described here is manufactured or remanufactured and sold by PMP and is not the product of any other identified manufacturer.

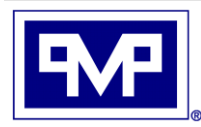

**PMP CORPORATION** P.O. Box 422 . 25 Security Drive Avon, CT 06001

A Veteran Owned and Managed Company

Local: 860-677-9656 Toll Free: 800-243-6628 Toll Free Fax: 888-674-0196 Web: www.pmp-corp.com sales@pmp-corp.com E-mail:

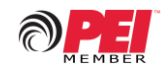

© PMP CORP